## Portland State University

# [PDXScholar](https://pdxscholar.library.pdx.edu/)

[Computer Science Faculty Publications and](https://pdxscholar.library.pdx.edu/compsci_fac)  [Presentations](https://pdxscholar.library.pdx.edu/compsci_fac) [Computer Science](https://pdxscholar.library.pdx.edu/compsci) 

2015

# The Grace Programming Language Draft Specification Version 0.5. 2025

Andrew P. Black Portland State University, black@cs.pdx.edu

Kim B. Bruce

James Noble

Follow this and additional works at: [https://pdxscholar.library.pdx.edu/compsci\\_fac](https://pdxscholar.library.pdx.edu/compsci_fac?utm_source=pdxscholar.library.pdx.edu%2Fcompsci_fac%2F140&utm_medium=PDF&utm_campaign=PDFCoverPages) 

**P** Part of the Programming Languages and Compilers Commons [Let us know how access to this document benefits you.](http://library.pdx.edu/services/pdxscholar-services/pdxscholar-feedback/?ref=https://pdxscholar.library.pdx.edu/compsci_fac/140) 

## Citation Details

Black, Andrew P.; Bruce, Kim B.; and Noble, James, "The Grace Programming Language Draft Specification Version 0.5. 2025" (2015). Computer Science Faculty Publications and Presentations. 140. [https://pdxscholar.library.pdx.edu/compsci\\_fac/140](https://pdxscholar.library.pdx.edu/compsci_fac/140?utm_source=pdxscholar.library.pdx.edu%2Fcompsci_fac%2F140&utm_medium=PDF&utm_campaign=PDFCoverPages) 

This Working Paper is brought to you for free and open access. It has been accepted for inclusion in Computer Science Faculty Publications and Presentations by an authorized administrator of PDXScholar. Please contact us if we can make this document more accessible: [pdxscholar@pdx.edu](mailto:pdxscholar@pdx.edu).

The Grace Programming Language Draft Specification Version 0.5.2025

Andrew P. Black Kim B. Bruce James Noble April 2, 2015

# 1 Introduction

This is a specification of the Grace Programming Language. This specification is notably incomplete, and everything is subject to change. In particular, this version does not address:

- $\bullet$  James  $\bullet$  WE MUST COMMIT TO CLASS SYNTAX!
- the library, especially collections and collection literals
- static type system (although we've made a start)
- module system  $\sqrt{\frac{James}{Jsmes}}$  > should write up from DYLA paper
- dialects
- the abstract top-level method, as a marker for abstract methods,
- identifier resolution rule.
- metadata (Java's @annotations,  $C\sharp$  attributes, final, abstract etc) **James**  $\triangleright$  should add this too $\triangleleft$  Kim  $\triangleright$  Need to add syntax, but not necessarily details of which attributes are in language (yet) $\triangleleft$
- immutable data and pure methods.
- reflection
- assertions, data-structure invariants, pre & post conditions, contracts  $\boxed{\text{Kim}}$   $\blacktriangleright$  Put into dialects section?
- regexps?
- libraries, including more (complex?) Numeric types and testing

For discussion and rationale, see <http://gracelang.org>.

Where this document gives "(options)", we outline choices in the language design that have yet to be made.

# 2 User Model

All designers in fact have user and use models consciously or subconsciously in mind as they work. Team design . . . requires explicit models and assumptions.

Frederick P. Brooks, The Design of Design. 2010.

- 1. First year university students learning programming in CS1 and CS2 classes that are based on object-oriented programming.
	- (a) The courses may be structured objects first, or imperative first. Is it necessary to support "procedures first"?
	- (b) The courses may be taught using dynamic types, static types, or both in combination (in either order).
	- (c) We aim to offer some (but not necessarily complete) support for "functional first" curricula, primarily for courses that proceed rapidly to imperative and object-oriented programming.
- 2. University students taking second year classes in programming, algorithms and data structures, concurrent programming, software craft, and software design.
- 3. Faculty and teaching assistants developing libraries, frameworks, examples, problems and solutions, for first and second year programming classes.
- 4. Programming language researchers needing a contemporary objectoriented programming language as a research vehicle.
- 5. Designers of other programming or scripting languages in search of a good example of contemporary OO language design.

# 3 Syntax

Much of the following text assumes the reader has a minimal grasp of computer terminology and a "feeling" for the structure of a program.

Kathleen Jensen and Niklaus Wirth, Pascal: User Manual and Report.

Grace programs are written in Unicode. Reserved words are written in the ASCII subset of Unicode. As a matter of policy, the names of methods defined in the required libraries are also restricted to the ASCII subset of Unicode and the character  $\pi$ .

## 3.1 Layout

Grace uses curly brackets for grouping, and semicolons as statement terminators, and infers semicolons at the end of lines. Code layout cannot be inconsistent with grouping.

## code with punctuation:

```
while {stream.hasNext} do {
   print(stream.read);
};
```
code without punctuation:

```
while {stream.hasNext} do {
   print(stream.read)
}
```
A line break followed by an increase in the indent level implies a line continuation, whereas line break followed by the next line at the same or lesser indentation implies a semicolon if one is permitted syntactically.

## 3.2 Comments

Grace's comments start with a pair of slashes // and are terminated by the end of the line, as in  $C++$  and Java. Comments are not treated as whitespace. Each comment is conceptually attached to the smallest immediately preceding syntactic unit, except that comments following a blank line are attached to the largest immediately following syntactic unit.

// comment, to end of line

## 3.3 Identifiers

Identifiers must begin with a letter, which is followed by a sequence of zero or more letters, digits and prime  $(')$  or underscore  $($   $)$  characters.  $|$  James  $\blacktriangleright$  do we really want leading underscores?  $\blacktriangleleft$  Andrew  $\blacktriangleright$  No, which is why this wording excludes them, along with leading dashes and leading digits.  $\triangleleft$ 

A single underscore (\_) acts as a placeholder identifier: it can appear in declarations, but not in expressions. In declarations, \_ is treated as a fresh identifier.

## 3.4 Reserved Words and Reserved Operators

Grace has the following reserved words and reserved operators. The ? indicates words related to design options not yet chosen.

## class def inherits is method object outer prefix return self Selftype(?) super type var where

 $\therefore := = ; \{ \} [ \ ] \$ " ( ) : ->

James  $\triangleright$  we should decide how to handle these properly. Which are reserved, and which are names defined in the standard library (true, false)? $\blacktriangleleft$  Andrew  $\blacktriangleright$  And of the latter, which can be redefined? $\blacktriangleleft$ 

## 3.5 Tabs and Control Characters

Newline in Grace programs can be represented by the Unicode line feed  $(LF)$  character, by the Unicode CARRIAGE RETURN  $(CR)$ , or by the Unicode LINE SEPARATOR  $(U+2028)$  character; a LINE FEED that immediately follows a CARRIAGE RETURN is ignored.

Tabs and all other non-printing control characters are syntax errors, even in a string literal. Escape sequences are provided to denote control characters in strings; see Table ?? in Section ??.

# 4 Built-in Objects

## 4.1 Done

The object done of type Done is Grace's unit. Methods with no explicit result return done. Done has no methods except for asString and asDebugString.

## 4.2 Numbers

Grace supports a single type Number. Number supports at least 64-bit precision floats.  $\Box$  Andrew  $\Box$  Inconsistent with statement that follows about literals evaluating to exact rationals. $\triangleleft$  Implementations may support other numeric types: a full specification of numeric types is yet to be completed.

Grace has three syntactic forms for numerals (that is, literals that denote Numbers).

- 1. Decimal numerals, written as strings of digits, optionally preceded by a minus.
- 2. Explicit radix numerals, written as a (decimal) number between 2 and 35 representing the radix, a leading x, and a string of digits, where the digits from 10 to 35 are represented by the letters A to Z, in either upper or lower case. A radix of 0 is taken to mean a radix of 16. Explicit radix numerals may optionally be preceded by a minus.
- 3. Base-exponent numerals, always in decimal, which contain a decimal point, or an exponent, or both. Grace uses e as the exponent indicator. Baseexponent numerals may optionally be preceded by a minus, and may have a minus in front of the exponent.

All literals evaluate to exact rational numbers; explicit conversions (such as f64) must be used to convert rationals to other objects.

#### Examples

1 −1 42 3.14159265 13.343e−12 −414.45e3 16xF00F00 2x10110100 0xdeadbeef // Radix zero treated as 16

#### 4.3 Booleans

The predefined constants true and false denote the only two values of Grace's Boolean type. Boolean operators are written using  $\& \&$  for and,  $\parallel$  for or, and prefix ! for not.

## Examples

P && Q toBe || toBe.not

"Short circuit" (a.k.a non-commutative) boolean operators take blocks as their second argument:

### Examples

P.andAlso { Q } toBe.orElse { ! toBe }

## 4.4 Strings and Characters

String literals in Grace are written between double quotes, and must be confined to a single line. Strings literals support a range of escape characters such as "\n\t", and also escapes for Unicode; these are listed in Table ??. Individual characters are represented by Strings of length 1. Strings are Grace value objects (see §??), and so an implementation may intern them. Grace's standard library includes supports efficient incremental string construction.

Table 1: String Escapes. h represents a hexadecimal digit, in upper- or lower-case.

|                   | <b>Escape Meaning</b> | Unicode    |               | Escape Meaning                   | Unicode         |
|-------------------|-----------------------|------------|---------------|----------------------------------|-----------------|
|                   | backslash             | $U+005C$   |               | non-breaking space $U+00A0$      |                 |
| $\ln$             | line-feed             | $U+000A$   | $\setminus r$ | carriage return                  | $U+000D$        |
| .t                | tab                   | $U + 0009$ | \ l           | Line separator                   | $U + 2028$      |
|                   | left brace            | $U+007B$   |               | $\in \mathbb{R}$ 4-digit Unicode | $U + h h h h$   |
|                   | right brace           | $U+007D$   |               | Uhhhhhh 6-digit Unicode          | $U + h h h h h$ |
| $^{\prime\prime}$ | double quote $U+0022$ |            |               |                                  |                 |

## Examples

"Hello World!"  $"$ <sup>"</sup> "The End of the Line\n" "A"

## 4.4.1 String interpolation

Within a string literal, expressions enclosed in braces are treated specially. The expression is evaluated, the asString method is requested on the resulting object, and the resulting string is inserted into the string literal in place of the brace expression.

#### Examples

"Adding  $\{a\}$  to  $\{b\}$  gives  $\{a+b\}$ "

 $|\text{James}|$   $\blacktriangleright$  Didn't make it in  $-$  «Guillemets» may be used for strings that don't support the interpolation feature. $\blacktriangleleft$ 

## 5 Blocks

Grace blocks are lambda expressions; they may or may not have parameters. If a parameter list is present, the parameters are separated by commas and the list is terminated by the  $->$  symbol.

{do.something} { i −> i + 1}  $\{$  sum, next  $->$  sum  $+$  next  $\}$ 

Blocks construct objects containing a method named apply, apply(n), apply(n, m), . . . depending on the number of parameters. Requesting the apply method evaluates the block; it is an error to provide the wrong number of arguments.

## Examples

The looping construct

```
for (1..10) do {
   i −> print i
}
```
might be implemented as as method with a block parameter

```
method for (collection) do (block) {
    \det stream = collection.iterator
    while {stream.hasNext} do {
        block.apply(stream.next)
    }
}
```
Here is another example:

```
var sum := 0def summingBlock : Block<Number,Number> =
   \{ i:Number -> sum := sum + i \}summingBlock.apply(4) // sum now 4
summingBlock.apply(32) // sum now 36
```
Blocks are lexically scoped inside their containing method or block. A "naked" block literal, that is, a block literal that is neither the target of a method request nor an argument, is a syntax error.

The body of a block consists of a sequence of declarations and expressions. An empty body is allowed, and is equivalent to done.

# 6 Declarations

 $\boxed{\mathsf{Andrew}}$   $\blacktriangleright$  Terminology: I want to call things that start with **def** "definitions" rather than "declarations". So this section's title would have to be changed to "Definitions & Declarations". I like "definition" because it corresponds to the **def** keyword. $\triangleleft$ Declarations of constants and variables may occur anywhere within an object, a method, or a block: their scope is the whole of their defining object, method, or block. Grace has a single namespace for all identifiers; this shared namespace is used for methods, parameters, constants, variables and types. It is an error to declare a constant, variable or parameter that shadows a lexically-enclosing constant, variable or parameter. It is also an error to attempt to declare any name more than once in the same lexical scope.

#### 6.1 Constants

Constant definitions are introduced using the def keyword; they bind an identifier to the value of an initialising expression, and may optionally be given a type. Constants cannot be re-bound.

#### Examples

def  $x = 3 * 100 * 0.01$ def x:Number =  $3$  // means the same as the above def x:Number  $//$  Syntax Error: x must be initialised

## 6.2 Variables

Variable definitions are introduced using the **var** keyword; they optionally bind an identifier to the value of an initialising expression, optionally at a precise type. Variables can be re-bound to new values as often as desired, using an assignment statement. If a variable is declared without an initializing expression, it is said to be uninitialised; any attempt to access the value of an uninitialised variable is an error. This error may be caught either at run time or at compile time, depending on the cleverness of your implementor.

#### Examples

var x: Rational  $:= 3$  // explicit type var x: Rational  $//$  ok; x must be initialised before access var  $x := 3$  // x has type Unknown var  $x$  // x has Unknown type and uninitialised value

## 6.3 Methods

Methods are declared with the method keyword. The name of the method may contain zero or more parameter lists interspersed through it. The type of the object returned from the method may optionally be given after the symbol −> The body of the method is enclosed in braces.

Methods define the action to be taken when the object containing the method receives a request with the given name. Because every method must be associated with an object, methods may not be declared directly inside other methods.

```
method pi {3.141592634}
method greet(user)from(sender) {
    print ''{sender} sends his greetings, {user}.''
}
method either (a : Block0<Done>) or (b : Block0<Done>) −> Done {
   if (random.nextBoolean)
        then {a.apply} else {b.apply}
}
```
## 6.3.1 Returning a Value from a Method

Methods may contain one or more return e statements. If a return statement is executed, the method terminates with the value of the expression e. If the method declares a return type of Done, then no expression may follow the **return**. If execution reaches the end of the method body without executing a return, the method terminates and returns the value of the last expression evaluated. Thus, an empty method body returns done.

## 6.3.2 Method Names

Methods can be named by an identifier, or by a sequence of operator symbols. Methods can also be named by an identifier suffixed with ":="; this form of name is conventionally used for writer methods, both user-written and automaticallygenerated, as exemplified by value:= below. Prefix operator methods are named "**prefix**" followed by the operator character(s).

#### Examples

```
\mathsf{method} +(other : Point) -> Point {
    (x + other.x) @ (y + other.y)}
method + (other) {
    (x + other.x) @ (y + other.y)}
```

```
method + (other){ return (x + other.x) @ (y + other.y)}
method value:=(n : Number) −> Done {
    print "value currently {value}, now assigned \{n\}"
    super.value := n}
```
## 6.3.3 Variable Arity Methods

Methods may have "repeated parameters"; this provides a way of defining a method of "variable arity", i.e., one that can be requested with different numbers or arguments. A repeated parameter is designated by a star ∗ before the name of the parameter; if present, the repeated parameter must be the final parameter in the parameter list in which it appears. Inside the method, a repeated parameter has the type of a Sequence of the declared type— for example, a parameter strs declared ∗strs:String has the type Sequence<String>.

Grace does not provide a way of requesting a variable-arity method using a collection of values (rather than an explicit argument list). Library designers are therefore encouraged to first define methods that take collection arguments, and then to define variable-arity methods in terms of the methods with collection arguments.

## Examples

```
method show(*strs : String) –> Done {
    for (strs) do { each -> print each }
}
method addAll(elements: Collection<T>) {
    for (elements) do \{x \rightarrowif (! contains(x)) then {
             \det t = \text{findPositionForAdd}(x)inner.at(t)put(x)size := size + 1...
             }
        }
    }
    self
}
```
method add(∗elements:T) { addAll(elements) }

#### 6.3.4 Type Parameters

Methods may be declared with type parameters; these type parameters may be constrained with where clauses.

#### Examples

```
method sumSq<T>(a : T, b : T) -> T where T <: Numeric {
   (a * a) + (b * b)}
```
method prefix− −> Number  ${ 0 - self }$ 

 $\sqrt{\mathsf{Andrew}}$   $\blacktriangleright$  The where  $T \lt$ : Numeric should be T matches Numeric  $\blacktriangleleft$   $\sqrt{\mathsf{James}}$   $\blacktriangleright$  No, I think  $\lt$ : is right $\triangleleft$  Andrew  $\blacktriangleright$  I don't think so. Suppose that we had another type C with all of the methods of Numeric, and some new ones. Then  $C's +$  method would have signature  ${+ (C) \rightarrow C}$ . This matches Numeric, but does not conform to it.<

# 7 Objects and Classes

Grace **object** constructor expressions and declarations produce individual objects. Grace provides **class** declarations to create classes of objects all of which have the same structure.

Grace's class and inheritance design is complete but tentative. We need experience before confirming the design.

## 7.1 Objects

 $\boxed{\mathsf{Andrew}}$  I think that we should call them "object constructors", because their meaning depends on the enclosing context. When I hear the term "literal", I think of something like "127.6" that is independent of the context. $\blacktriangleleft$  Object literals are expressions that evaluate to an object with the given attributes. Each time an object literal is executed, a new object is created. In addition to declarations of fields and methods, object literals can also contain expression, which are executed as a sideeffect of evaluating the object literal. All of the declared attributes of the object are in scope throughout the object literal.

#### Examples

```
object {
   def colour: Colour = Colour. tabbydef name:String = "Unnamed"
   var miceEaten := 0method eatMouse {miceEaten := miceEaten + 1}}
```
Object literals are lexically scoped inside their containing method, or block. A name can be bound to an object literal, like this:

```
def unnamedCat = object {
    def colour : Color = Color.tabbydef name : String = "Unnamed"
    var miceEaten := 0method eatMouse {mice}Eaten := miceEaten + 1 }
}
```
Every reference to unnamedCat returns the same object.

## 7.2 Factory methods

A factory method is method that returns the result of executing an object constructor. The keyword **factory** in front of a method declaration is equivalent to enclosing the method body in **object**  $\{ \dots \}$ . Thus

```
factory method of Colour(c) named (n) \{def colour is public = cdef name is public = nvar miceEaten is readable := 0method eatMouse {mice}Eaten := miceEaten + 1}
    print "The cat {n} has been created."
}
```
is equivalent to

```
method ofColour(c) named (n) {
   object {
        def colour is public = cdef name is public = nvar miceEaten is readable := 0method eatMouse {miceEaten := miceEaten + 1}print "The cat {n} has been created."
    }
}
```
The body of a factory method is an object constructor that is executed every time that the factory method is invoked.

## 7.3 Classes

Class declarations combine the definition of an object with the definition of a single factory method on that object. This method creates "instances of the class". A class declaration is syntactically a combination of a definition, an object constructor, and a factory method.

Examples

```
class cat.ofColour (c:Colour) named (n: String) {
    def colour: Colour is public = cdef name: String is public = nvar miceEaten is readable := 0method eatMouse {miceEaten := miceEaten + 1}print "The cat {n} has been created."
}
```
is equivalent to

```
def cat = object \{factory method ofColour (c:Colour) named (n: String) {
        def colour: Colour is public = cdef name: String is public = nvar miceEaten is readable := 0method eatMouse {mice}Eaten := miceEaten + 1}
        print "The cat {n} has been created."
   }
}
```
This declares a class, binds it to the name cat, and declares a factory method on that class called ofColour()named(). This method takes two arguments, and returns a newly-created object with the fields and methods listed. Creating the object also has the side-effect of printing the given string, since executable code in the class declaration is also part of the implicit object literal.

This class might be used as follows:

```
def fergus = cat.ofColour (Colour.Tortoiseshell) named "Fergus"
```
This creates an object with fields colour (set to Colour.Tortoiseshell), name (set to "Fergus"), and miceEaten (initialised to 0), prints "The Cat Fergus has been created", and binds fergus to this object.

Classes with more than one method cannot be built using the class syntax, but programmers are free to build such objects using object constructors containing several methods, some of which may be factory methods.

## 7.4 Inheritance

Grace supports inheritance with "single subclassing, multiple subtyping" (like Java), by way of an **inherits** clause in a class declaration or object literal.

A new declaration of a method can override an existing declaration, but overriding declarations must be annotated with **is** override. Andrew  $\blacktriangleright$  Do we really want to require this in the base language? Checking for override annotations is something that a dialect could add, but if they are required, a dialect can't allow them to be omitted. Really, shouldn't this be a tools issue? $\blacktriangleleft$  Overridden methods can be

accessed via super requests. (see §??). It is a static error for a field to override another field or a method.

The example below shows how a subclass can override accessor methods for a variable defined in a superclass (in this case, to always return 0 and to ignore assignments).

```
class aPedigreeCat.ofColour (aColour) named (aName) {
   inherits cat.ofColour (aColour) named (aName)
   var prizes := 0method miceEaten is override {0}
   method miceEaten:= (n:Number)−>Number is override {return}
                                      // ignore attempts to change it
}
```
The right hand side of an **inherits** clause is restricted to be an expression that creates a new object, such as the name of a class followed by a request on its factory method, or a request to copy an exiting object.

When executing inherited code, self is first bound to the object under construction, self requests are resolved in the same way as the finally constructed object, def and var initialisers and inline code are run in order from the topmost superclass down to the bottom subclass. Accesses to unitialised vars and defs raise uninitialised exceptions (§??).

Andrew  $\blacktriangleright$  Kim to insert a rewriting of the above code to illustrate this process

## 7.5 Understanding Inheritance (under discussion)

Grace's class declarations can be understood in terms of a flattening translation to object constructor expressions that build the factory object. Understanding this translation lets expert programmers build more flexible factories.

The above declaration for **class** aPedigreeCat is broadly equivalent to the following nested object declarations, not considering types, modules, and *renaming* superclass methods to ensure that an object's method have unique names.

```
def aPedigreeCat = object \frac{1}{4} // a cat factory
    method ofColour (c: Colour) named (n: String) -> PedigreeCat {
        object \frac{1}{4} // the cat herself
            def colour : Colour := c
            def name : String := nvar Cat miceEaten := 0 // ugly. very ugly
            var prizes = 0method miceEaten {0}
            method miceEaten:=(n:Number) {return} // ignore attempts to change it
        } // object
     } // method
} // object
```
Andrew  $\blacktriangleright$  This translation is confusing, because it re-writes both the class syntax and the inheritance syntax. I suggest that we do these one at a time, in the appropriate  $places.$ 

## 7.6 Parameterized Classes

Classes may optionally be declared with type parameters. The corresponding requests on the factory methods may optionally be provided with type arguments. Type parameters may be constrained with where clauses.

#### Examples

```
class aVector.ofSize(size)<T> {
   var contents := Array.size(size)method at(index : Number) -> T {return contents.at() }
   method at(index : Number) put(elem : T) { }
}
class aSortedVector.ofSize<T>
   where T < : Comparable< T > \{...
}
Andrew \blacktriangleright That last \lt: needs to be a matches, I think
```
# 8 Method Requests

Grace is a pure object-oriented language. Everything in the language is an object, and all computation proceeds by requesting an object to execute a method with a particular name. The response of the object is to execute the method. The value of a method request is the value returned by the execution of the method (see Section ??).

We distinguish the act of *requesting* a method (what Smalltalk calls "sending a message"), and executing that method. Requesting a method happens outside the object receiving the request, and involves only a reference to the receiver, the method name, and possibly some arguments. In contrast, executing the method involves the code of the method, which is local to the receiver.

## 8.1 Named Requests

A named method request is a receiver followed by a dot ".", then a method name (an identifier), then any arguments in parentheses. Parentheses are not used if there are no arguments. To improve readability, a the name of a method that takes more than one parameter may comprise multiple parts, with argument lists between the parts, and following the last part. For example

## method drawLineFrom(source)to(destination) { ... }

In this example the name of the method is drawLineFrom()to(); it comprises two parts, drawLineFrom and to. The name of a method and the position of its argument lists within that name is determined when the method is declared. When reading a request of a multi-part method name, you should continue accumulating words and argument lists as far to the right as possible. Grace does not allow the "overloading" of method names: the type and number of arguments in a method request does not influence the name of the method being requested.

If the receiver of a named method is **self** it may be left implicit, *i.e.*, the **self** and the dot may both be omitted. Parenthesis may be omitted where they would enclose a single argument that is a numeral, string or block literal.

#### Examples

```
canvas.drawLineFromPoint(p1)toPoint(p1)
canvas.drawLineFromPoint(origin)ofLenthXY(3,5)
canvas.movePenToXY(x,y)
canvas.movePenToPoint(p)
print "Hello world"
size
```
## 8.2 Assignment Requests

An assignment request is a variable followed by  $:=$ , or it is a request of a method whose name ends with  $:=$ . In both cases the  $:=$  is followed by a single argument. Spaces are optional before and after the :=.

## Examples

```
x := 3y:=2widget.active := true
```
Assignment methods return done.  $\vert$  Andrew  $\vert$   $\vert$  Does this mean that writing a user-defined assignment method that does not return done is an error? Or just that the built-in assignment return done? $\blacktriangleleft$ 

## 8.3 Binary Operator Requests

Binary operators are methods whose names comprise one or more operator characters, provided that the operator is not a reserved symbol of the Grace language. Binary operators have a receiver and one argument; the receiver must be explicit. So, for example,  $+, ++$  and  $.$  are valid operator symbols, but  $.$  is not, because it is reserved.  $\boxed{\mathsf{Andrew}}$  This rules out = as an operator. Do we want to reconsider?  $|$  James  $|$   $\blacktriangleright$  nope.

Most Grace operators have the same precedence: it is a syntax error for two different operator symbols to appear in an expression without parenthesis to indicate order of evaluation. The same operator symbol can be requested more than once without parenthesis; such expressions are evaluated left-to-right.

Four binary operators do have precedence:  $/$  and  $*$  over  $+$  and  $-$ .  $|$  James  $\blacktriangleright$  James and Andrew hate this exception with a vengeance, but understand why it is here. $\blacktriangleleft$ 

#### Examples

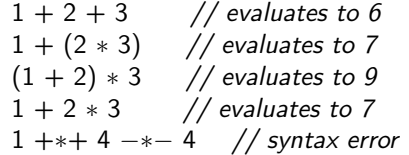

Named method requests without arguments bind more tightly than operator requests. The following examples show the Grace expressions on the left, and the parse on the right.

#### Examples

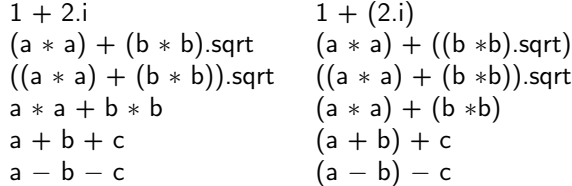

## 8.4 Unary Prefix Operator Requests

Grace supports unary methods named by operator symbols that precede the explicit receiver. (Since binary operator methods must also have an explicit receiver, there is no syntactic ambiguity.)

Prefix operators bind less tightly than named method requests, and more tightly than binary operator requests.

#### Examples

 $-3 + 4$ (−b).squared −(b.squared)  $-$  b.squared // parses as  $-(b.\text{squared})$ 

status.ok := !engine.isOnFire && wings.areAttached && isOnCourse

## 8.5 Bracket Operator Requests

Grace supports operators  $[\dots]$  and  $[\dots]$ : which can be defined in libraries, e.g., for indexing and modifying collections.

#### Examples

print( $a[3]$ ) // requests method  $\iint$  on a with argument 3  $a[3] := "Hello" // requests method  $[]= on a with arguments 3 and "Hello"$$ 

James Note: Somewhere we should have a list of operator methods (and of named methods) defined in the "standard prelude". $\blacktriangleleft$ 

#### 8.6 Super Requests

The reserved word super may be used only as an explicit receiver. In overriding methods, method requests with the receiver **super** request the prior overridden method with the given name from **self**. Note that no "search" is involved; superrequests can be resolved statically, unlike other method requests.

#### Examples

```
super.value
super.bar(1,2,6)super.doThis(3) timesTo("foo")
super +1!super
```
foo(super) // syntax error  $1 +$  super // syntax error

## 8.7 Outer

The reserved word **outer** is used to refer to identifiers in lexically enclosing scopes. The expression **outer**. $x$  refers to the innermost lexically enclosing identifier  $x$ ; it is an error if there is no such x. If there are multiple enclosing declarations of x, then only the innermost is accessible; if a programmer finds it necessary to refer to one of the others, then the programmer should change the name to avoid this problem.

 $\blacktriangleright$  NOTE: minigrace currently recognizes outer as a method that can be requested of any object and that answers a reference to its enclosing object. This is a known  $limitation. \triangleleft$ 

## Examples

```
outer // illegal
outer.value
outer.bar(1,2,6)
```
outer.outer.doThis(3) timesTo("foo") // illegal outer  $+ 1$  // illegal (requests the binary  $+$  method, but on what receiver?) ! outer // illegal (requests the prefix ! method, but on what receiver?)

## 8.8 Encapsulation

Grace has different default encapsulation rules for methods, types, and fields. The defaults can be changed by explicit annotations. The details are as follows.

#### 8.8.1 Methods and Types

By default, methods and types are public, which means that they can be requested by any client that has access to the object. Thus, any expression can be the target of a request for a public method.

If a method or type is annotated is confidential, it can be requested only on the target self or super. This means that such a method or type is accessible to the object that contains it, and to inheriting objects, but not to client objects.  $\Box$  Andrew  $\blacktriangleright$  Here, "target" means the syntactic thing to the left of the dot, while "receiver" means the dynamic thing that gets the request. I'm not sure if these are the right names. $\blacktriangleleft$ 

Methods and Types can be explicitly annotated as **is** public; this has no effect unless a dialect changes the default encapsulation.  $\Box$  Andrew  $\Box$  If this is possible!

Some other languages support "private methods", which are available only to an object itself, and not to clients or subobjects. Grace has neither private methods nor private types.

#### 8.8.2 Classes

Andrew  $\blacktriangleright$  I don't recall ever discussing the default encapsulation rules for classes. Should the class declaration be treated like a **def**, making the class confidential, or like a method, making it public? $\triangleleft$ 

#### 8.8.3 Fields

Variables and definitions (var and def declarations) immediately inside an object constructor create fields in that object.

A field declared as **var**  $\times$  can be read using the request  $\times$  and assigned to using the assignment request  $x:=($  (see §??). A field declared as **def** y can be read using the request y, and cannot be assigned. By default, fields are confidential: they can be accessed and assigned from the object itself, and inheriting objects, and from lexically-enclosed objects, but not from clients. In other words, these requests can be made only on self, super and outer.

The default visibility can be changed using annotations. The annotation readable can be applied to a **def** or **var** declaration, and makes the accessor request available to any object. The annotation writable can be applied to a **var** declaration, and makes the assignment request available to any object. It is also possible to annotate a field declaration as public. In the case of a def, public is equivalent to (and preferred over) readable. In the case of a var, public is equivalent to readable, writable.

Fields and methods share the same namespace. The syntax for variable access is identical to that for requesting a reader method, while the syntax for variable assignment is identical to that for requesting an assignment method. This means that an object cannot have a field and a method with the same name, and cannot have an assignment method  $x:=($ ) as well as a **var** field x.

## Examples

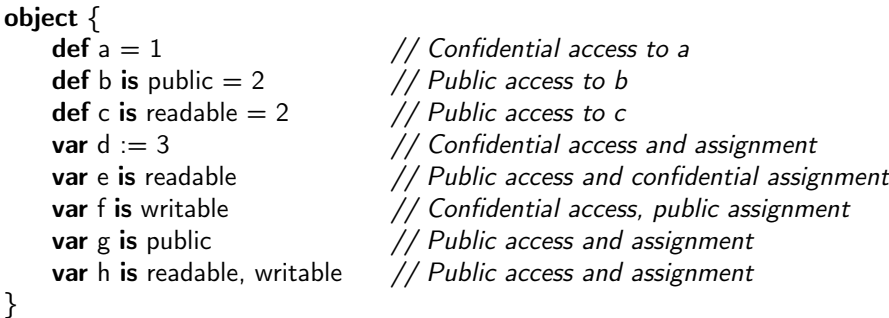

## 8.8.4 No Private Fields

Some other languages support "private fields", which are available only to an object itself, and not to clients or inheritors. Grace does not have private fields; all fields can be accessed from subobjects. However, the parameters and temporary variables of methods that return fresh objects can be used to obtain an effect similar to privacy.

#### Examples

```
method newShipStartingAt(s:Vector2D)endingAt(e:Vector2D) {
    // returns a battleship object extending from s to e. This object cannot
   // be asked its size, or its location, or how much floatation remains.
    assert ( (s.x == e.x) || (s.y == e.y) )
    def size = s.distanceTo(e)var floatation := size
    object {
        method isHitAt(shot:Vector2D) {
            if (shot.onLineFrom(s)to(e)) then {
                 floatation := floatation -1if (floatation == 0) then { self.sink }
                true
            } else { false }
        }
```
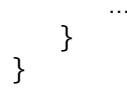

## 8.9 Requesting Methods with Type Parameters

Methods that have type parameters may be requested without explicit type arguments. When a method declared with type parameters is requested in a statically typed context without explicit type arguments, the type arguments are inferred.  $\Box$  Andrew  $\Box$  We haven't defined "statically typed context". More recent thinking is that  $t$ ypes are always inferred if not given explicitly (the inferred types may be Unknown).

 $\sqrt{\frac{1}{1-\epsilon}}$   $\blacktriangleright$  As discussed, they cannot be inferred at all (although a static typechecker may pick a type to assume for itself internally). Dynamically, absent type arguments must be populated with Unknown on the receiving end.  $\blacktriangleleft$ 

## Examples

sumSq<Integer64>(10.i64, 20.i64)

sumSq(10.i64, 20.i64)

Andrew  $\blacktriangleright$  An example that gives the method definition, and uses the type in some way, would be more useful. Neither the type Integer64 nor the method i64 are defined in this specification. $\blacktriangleleft$ 

## 8.10 Precedence of Method Requests

Grace programs are formally defined by the language's grammar (see appendix ??). The grammar gives the following precedence levels; higher numbers bind more tightly.

- 1. Assignment operator := as a suffix to a named request or accessing operator.
- 2. "Other" operators; no priority for different operators; associate left to right. Michael  $\blacktriangleright$  "no priority" meaning "is a syntax error" $\blacktriangleleft$
- 3. "Additive" operators + and −; associate left to right.
- 4. "Multiplicative" operators ∗ and /; associate left to right.
- 5. Prefix operators; associate right to left.
- 6. Named requests (with or without arguments); the bracket operator. Multipart named requests accumulate words and arguments as far to the right as possible.
- 7. Literals (numbers, strings, objects, types, . . . ); parenthesized expressions.

# 9 Control Flow

Control flow statements are requests to methods defined in the dialect. Grace uses what looks like conventional syntax with a leading keyword (if, while, for, etc.); these are actually method requests on the **outer** object defined in *standardGrace* or in some dialect.  $\Box$  Andrew  $\Box$  Add Xref to as-yet- unwritten section on dialects

## 9.1 Conditionals

- if (test) then {block}
- if (test) then {block} else {block}
- if (test<sub>1</sub>) then  $\{block_1\}$  elseif  $\{test_2\}$  then  $\{block_2\}$  ... else  $\{block_n\}$

## 9.2 Looping statements

Grace has two bounded loops and an unbounded (while) loop.

## for statement:

- for (collection) do  $\{$  each  $->$  loop body  $\}$
- for (course.students) do { s:Student −> print s }
- for  $(0..n)$  do  $\{i \rightarrow$  print i  $\}$

The first argument can be any object that answers an iterator when requested. Numeric ranges, collections and strings are typical examples. It is an error to modify the collection being iterated in the loop body. The block following do is executed repeatedly with the values yielded by the iterator as argument. Note that the block must have a single parameter; if the body of the block does not make use of the parameter, it may be named \_.

## Examples

for  $(1..4)$  do  $\{ \quad \rightarrow$  turn 90; forward 10 }

For the common case where an action is repeated a fixed number of times, use repeat()times(), which takes a parameterless block:

repeat 4 times { turn 90; forward 10 }

while statement:

while {test} do {block}

Note that, since test can do a series of actions before returning a boolean, while()do() can be used to implement loops with exits in the middle or at the end, as well as loops with exits at the beginning.

#### 9.3 Case

The match(exp)...case( $p_1$ ) ...case( $p_n$ ) construct attempts to match its first argument  $exp$  against a series of *pattern blocks*  $p_i$ . Patterns support destructuring. Andrew  $\blacktriangleright$  The description of blocks in §?? needs to be enhanced to talk about blocks like the 1st and 3rd examples below. $\blacktriangleleft$ 

#### Examples

match  $(x)$ case { 0 −> "Zero" } // match against a literal constant case  $\{$  s:String  $->$  print(s)  $\}$  $//$  typematch, binding  $s -$  identical to block with typed parameter  $\case \{ (pi) \rightarrow print("Pi = " ++ pi) \}$  $//$  match against the value of an expression  $-$  requires parenthesis case  $\{$  : Some(v) –> print(v)  $\}$ // typematch, binding a variable − looks like a block with parameter case { \_ -> print("did not match") } // match against placeholder, matches anything

The case arguments are patterns: objects that understand the request match() and return a MatchResult, which is either a SuccessfulMatch object or a FailedMatch object. Each of the case patterns is requested to  $match(x)$  in turn, until one of them returns SuccessfulMatch(v); the result of the whole match–case construct is v.

#### 9.3.1 Patterns

Pattern matching is based around the Pattern objects, which are objects that respond to a request match(anObject). The pattern tests whether or not the argument to match "matches" the pattern, and returns a MatchResult, which is either a SuccessfulMatch or a FailedMatch. An object that has type SuccessfulMatch behaves like the boolean true but also responds to the requests result and bindings. An object that has type FailedlMatch behaves like the boolean false but also responds to the requests result and bindings.

 $\vert$  Andrew  $\vert$  > This needs to be completed. I started, using the information in the DLS paper, but soon got confused. The tone, if not the content, of much of what follows is not appropriate for the spec. $\triangleleft$ 

result is the return value, typically the object matched, and the bindings are a list of objects that may be bound to intermediate variables, generally used for destructuring objects.

For example, in the scope of this Point type:

```
type Point = {
  x −> Number
  y −> Number
  extract -> List<Number>
}
implemented by this class:
class aCartesianPoint.x(x':Number)y(y':Number) −> Point {
  method x \{ x' \}method y \{ y' \}method extract \{ aList.with(x, y) }
}
these hold:
def cp = aCartesianPoint.new(10,20)
Point.match(cp).result // returns cp
Point.match(cp).bindings // returns an empty list
Point.match(true) // returns FailedMatch
```
## 9.3.2 Matching Blocks

Blocks with a single parameter are also patterns: they match any object that can validly be bound to that parameter. For example, if the parameter is annotated with a type, the block will successfully match an object that has that type, and will fail to match other objects.

Matching-blocks support an extended syntax for their parameters. In addition to being a fresh variable, as in a normal block, the parameter may also be a pattern. Matching-blocks are themselves patterns: one-argument  $|$  Andrew  $|$  FHere I gave  $up/$  (matching) block with parameter type A and return type R also implements Pattern<R,Done>.

A recursive, syntax-directed translation maps matching-blocks into blocks with separate explict patterns non-matching blocks that are called via apply only when their patterns match.

First, the matching block is flattened — translated into a straightforward nonmatching block with one parameter for every bound name or placeholder. For example:

 $\{$  : Pair(a, Pair(b,c)) -> " $\{a\} \{b\} \{c\}$ " }

is flattened into

{, a, b, c -> "{a} {b} {c}" }

then the pattern itself is translated into a composite object structure:

```
def mypat =MatchAndDestructuringPattern.new(Pair,
     VariablePattern.new("a"),
     MatchAndDestructuringPattern.new(Pair,
       VariablePattern.new("b"), VariablePattern.new("c")))
```
Finally, the translated pattern and block are glued together via a LambdaPattern:

LambdaPattern.new( mypat, { \_, a, b, c -> "{a} {b} {c}" } )

The translation is as follows:

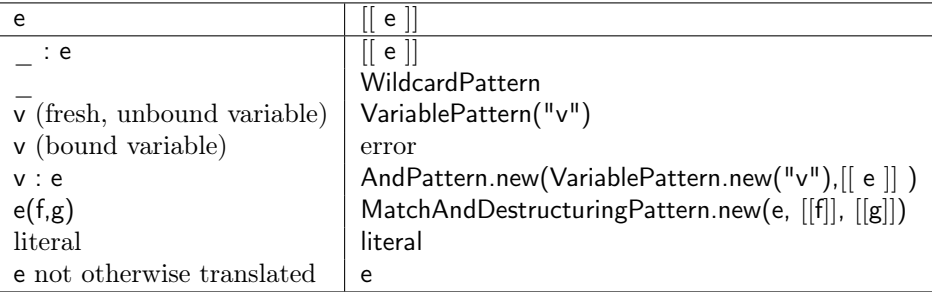

## 9.3.3 Implementing Match-case

Finally the match $(1)^*$ case $(N)$  methods can be implemented directly, e.g.:

```
method match(o : Any)
         case(b1 : Block < B1, R>)case(b2: Block<B2,R>)
  {
   for [b1, b2] do \{ b - >def rv = b.match(o)
      if (rv.succeeded) then {return rv.result}
    }
    FailedMatchException.raise
 }
```
or (because matching-blocks are patterns) in terms of pattern combinators:

```
method match(o : Any)
         case(b1 : Block < B1, R>)case(b2 : Block < B2, R>){
    def rv = (b1 || b2). match(o)
    if (rv.succeeded) then {return rv.result}
```
FailedMatchException.raise }

First Class Patterns While all types are patterns, not all patterns are types. For example, it would seems sensible for regular expressions to be patterns, potentially created via one (or more) shorthand syntaxes (shorthands all defined in standard Grace)

```
match (myString)
 case { "" −> print "null string" }
  case { Regexp.new("[a-z]*") -> print "lower case" }
  case { "[A−Z]∗".r −> print "UPPER CASE" }
 case { /"[0−9]∗" −> print "numeric" }
 case { ("Forename:([A−Za−z]∗)Surname:([A−Za−z]∗)".r2)(fn,sn) −>
                print "Passenger \{fn.first\} \{sn\}"\}
```
With potentially justifiable special cases, more literals, e.g. things like tuples/lists could be descructured [a,b,...] −>a ∗ b. Although it would be very nice, it's hard to see how e.g. points created with "3@4" could be destructed like a@b −>print "x: {a}, y: {b}" without yet more bloated special-case syntax.

Discussion This rules try to avoid literal conversions and ambiguous syntax. The potential ambiguity is whether to treat something as a variable declaration, and when as a first-class pattern. These rules (should!) treat only fresh variables as intended binding instances, so a "pattern" that syntactically matches a simple variable declaration (as in this block { empty  $->$ print "the singleton empty collection"}) will raise an error — even though this is unambiguous given Grace's no shadowing rule.

Match statements that do nothing but match on types must distinguish Andrew  $\blacktriangleright$  something? I themselves syntactically from a variable declaration, e.g.:

```
match (rv)
  case { (FailedMatch) −> print "failed" }
  case { _ : SuccessfulMatch −> print "succeeded" }
```
while writing just:

match (rv) case { FailedMatch −> print "failed" } case { SuccessfulMatch −> print "succeeded" }

although closer to the type declaration, less gratuitous, and perhaps less errorprone, would result in two errors about variable shadowing.

Self-Matching For this to work, the main value types in Grace, the main literals — Strings, Numbers — must be patterns that match themselves. That's what lets things like this work:

```
method fib(n : Number) {
  match (n)
    case { 0 −> 0 }
    \textsf{case}~\{\,1\to1\,\}case\{-\} \{-\} fib(n-1) + fib(n-2) }
}
```
With this design, there is a potential ambiguity regarding Booleans: "true || false" as an expression is very different from "true | false" as a composite pattern! Unfortunately, if Booleans are Patterns, then there's no way the type checker can distinguish these two cases.

If you want to match against objects that are not patterns, you can lift any object to a pattern that matches just that object by writing e.g. LiteralPattern.new(o) (option — or something shorter, like a prefix  $=$   $\tilde{ }$ ?).

Michael  $\blacktriangleright$  I believe this description is all accurate. Andrew  $\blacktriangleright$  I have no doubt that it is accurate. What it needs is rewriting for clarity and understandability by someone who is meeting these concepts for the first time. Things that would help include defining terms before they are used, and distinguishing definitional text from discussion of the consequences. Probably "Patterns" needs to be promoted to a subsection, and introduced before we define case or Exceptions. The Pattern protocol (type) needs to be defined. $\triangleleft$ 

#### 9.4 Exceptions

Grace supports exceptions, which can be raised and caught. Exceptions are categorized into a hierarchy of ExceptionKindss, described in Section ??.

At the site where an exceptional situation is detected, an exception is raised by requesting the raise method on an ExceptionKind object, with a string argument explaining the problem.

#### Examples

BoundsError.raise "index  $\{i \times\}$  not in range 1.. $\{n\}$ " UserException.raise "Oops...!"

Raising an exception does two things: it creates an exception object of the specified kind, and terminates the execution of the expression containing the raise request; it is not possible to restart or resume that execution<sup>[1](#page-28-0)</sup>. Execution continues when the exception is caught.

An exception will be caught by a dynamically-enclosing  $try(exp)$  catch (block<sub>1</sub>) ... catch(block<sub>n</sub>) finally(finalBlock), in which the block<sub>i</sub> are pattern-matching blocks. More precisely, if an exception is raised during the evaluation of the try block

<span id="page-28-0"></span><sup>1</sup> However, implementors should pickle the stack frames that are terminated when an exception is raised, so that they can be used in the error reporting machinery (debugger, stack trace)

exp, the catch blocks block<sub>1</sub>, block<sub>2</sub>, ...block<sub>n</sub>, are attempted in order until one of them matches the exception. If none of them matches, then the process of matching the exception continues in the dynamically-surrounding try() catch() . . . catch() finally(). The finalBlock is always executed before control leaves the  $try() catch() \dots catch() finally() construct, whether or not an exception is raised,$ or one of the catch blocks returns.

#### Examples

```
try {
    def f = file.open("data.store")} catch {
    e : NoSuchFile −> print "No Such File"
    return
} catch {
    e : PermissionError −> print "Permission denied"
    return
} catch {
    _ : Exception −> print "Unidentified Error"
    system.exit
} finally {
    f.close
}
```
## 9.5 The Exception Hierarchy

Grace defines a hierarchy of kinds of exception. All exceptions have the same type, that is, they understand the same set of requests. However, there are various kinds of exception, corresponding to various kinds of exceptional situation. The exception hierarchy classifies these kinds of exception using ExceptionKind objects, which have the following type:

type ExceptionKind = Pattern & {

parent −> ExceptionKind // answers the exceptionKind that is the parent of this exception in the // hierarchy. The parent of exception is defined to be exception. The parent // of any other exceptionKind is the exception that was refined to create it.

refine (name:String) -> ExceptionKind // answers a new exceptionKind, which is a refinement of self.

raise (message:String) // creates an exception of this kind, terminating the current execution, // and transferring control to an appropriate handler.

raise (message:String) with (data:Object) // similar to raise(), except that the object data is associated with the

# // new exception.

Because ExceptionKinds are also Patterns, they support the pattern protocol (match, &, and |) described in Section ??. Perhaps more pertinently, this means that they can be used as the argument of the catch blocks in a try() catch()  $\dots$  construct.

At the top of the hierarchy is the exception object; all exceptions are refinements of exception. There are three immediate refinements, each of which is itself further refined.

- 1. environmentException: those exceptions arising from interactions between the program and the environment, including network exceptions, file system exceptions, and inappropriate user input.
- 2. programmingError: exceptions arising from programming errors. Examples are indexOutOfBounds, noSuchMethod, and noSuchKey.
- 3. resourceException: exceptions arising from an implementation insufficiency, such as running out of memory or disk space.

Notice that there is no category for "expected" exceptions. This is deliberate; expected events should not be represented by exceptions, but by other values and control structures. For example, if you you have a key that may or may not be in a dictionary, you should not request the at method and catch the noSuchKey error. Instead, you should request the at()ifAbsent() method.

Each exception is matched by the ExceptionKind that was raised to create it, and all of the ancestors of that ExceptionKind (that is, by its parent, its parent's parent, and so on). Because Exception is the top of the exception hierarchy, it matches all exceptions.

Exceptions have the following type.  $|$  Andrew  $|$  > rename exception to kind ?

type Exception  $=$  {

exception  $->$  exceptionKind  $//$  the exceptionKind of this exception. message −> String // the message that was provided when this exaction was raised.

data  $->$  Object  $//$  the data object that was associated with this exception // when it was raised, if there was one. Otherwise, the string "no data".

lineNumber  $->$  Number  $//$  the source code line number // of the raise request that created this exception.

moduleName  $->$  String  $//$  the name of the module // containing the raise request that created this exception.

backtrace −> List<String>

// a description of the call stack at the time that this exception was raised. // backtrace.first is the initial execution environment; backtrace.last is the

}

// context that raised the exception. }

# 10 Equality and Value Objects

All objects automatically implement the following methods; programmers may override them.

- 1. == and != operators implemented as per Henry Baker's "egal" predicate [?]. That is, immutable objects are egal if they are of the same "shape", have the same methods declared in the same lexical environments, and if their fields' contents are egal, while mutable objects are only ever egal to themselves.
- 2. hashcode compatible with the egal.

As a consequence, immutable objects (objects with no **var** fields, which capture only other immutable objects) act as pure "value objects" without identity. This means that a Grace implementation can support value objects using whatever implementation is most efficient: either passing by reference always, by passing some times by value, or even by inlining fields into their containing objects, and updating the field if the containing object assigns a new value.

# 11 Types

Grace uses structural typing [?, ?, ?]. Types primarily describe the requests objects can answer. Fields do not directly influence types, except in so far as a field with publicly-visible accessor methods cause those methods to be part of the type (and in general to be visible to unconstrained clients).

Unlike in other parts of Grace, Type declarations are always statically typed, and their semantics may depend on the static types. The main case for this is determining between identifiers that refer to types, and those that refer to constant name definitions (introduced by def) which are interpreted as Singleton types.

## 11.1 Basic Types

Grace's standard prelude defines the following basic types:  $|\mathbf{Kim}| \blacktriangleright \textit{We should}$ specify the signature of each of these types. I've listed some here, but it would be better to just write out the full type definitions.  $\triangleleft$ 

- None an uninhabited type. None conforms to all other types.
- Done—the type of the object returned by assignments and methods that have nothing interesting to return. All types conform to Done. The only methods on Done objects are asString and asDebugString
- Object the common interface of most objects. It has methods  $==$ ,  $!=$ (also written as or  $\neq$ ), asString, asDebugString, and :: (binding construction). Objects that do not explicitly inherit from some other object implicitly inherit from a superobject with this type, and thus all objects (apart from done) have these methods, which will not be further mentioned.
- Boolean the type of the objects true and false. Boolean has methods  $\&&$ ,  $||$ ,  $==, !=, !$  (prefix-not), not, and Also (short-circuit AND), or Else (short-circuit or), and match.
- Number the type of all numbers. Number has methods  $+$ ,  $*$ ,  $-$ ,  $/$ ,  $\%$  (remainder),  $\hat{ }$  (exponentiation),  $++, <, < = (\text{or } \leq), >, > = (\text{or } \geq),$ ... (creating a range),  $-$  (prefix), inBase, truncate, and match.
- String the type of character strings, and individual characters. String has methods ++, size, ord, at (also [ ]), iterator, substringFrom()to, replace()with, hash, indices, asNumber, indexOf, lastIndexOf, and match.
- Pattern pattern used in match/case statements
- ExceptionKind categorizing the various kinds of exceptional event. ExceptionKind has methods refine, raise, raise()with, match,  $\vert$ ,  $\&$  and parent.
- Exception the type of a raised exception. Exception has methods message, lineNumber, moduleName, backtrace, printBackTrace, data and exception.

In addition, variables can be annotated as having type Unknown. Unknown is not a type, but a label that the type system uses when reasoning about the values of expressions. Parameters and variables that lack explicit type annotations are implicitly annotated with type Unknown.

#### 11.2 Types

Types define the interface of objects by detailing their public methods, and the types of the arguments and results of those methods. Types can also contain definitions of other types.

The various Cat object and class descriptions (see §??) would produce objects that conform to an object type such as the following. Notice that the public methods implicitly inherited from Object are implicitly included in all types.

```
type {
   colour −> Colour
   name –> String
   miceEaten −> Number
   miceEaten:= (n : Number) −> Done
}
```
For commonality with method declarations, parameters are normally named in type declarations. These names are useful when writing specifications of the methods. If a parameter name is omitted, it must be replaced by an underscore. The type of a parameter may be omitted, in which case the type is Unknown.

 $|$  James  $|$  implicit Unknown vs explicit Unknown

## 11.3 Type Declarations

Types — and parameterized types — may be named in type declarations:

type MyCatType =  $\{$  color −> Colour; name −> String } // I care only about names and colours type  $MyParametricType < A, B>$  = where A <: Hashable, B <: DisposableReference type { at ( $\therefore$ A) put ( $\therefore$ B)  $\Rightarrow$  Boolean cleanup(\_:B) }

Notice that the type keyword may be omitted from the right-hand-side of a type declaration when it is a simple type literal.

Grace has a single namespace: types live in the same namespace as methods and variables.

 $Kim$   $\blacktriangleright$  There is no advantage to writing constraints on the type parameters in parameterized type definitions. Those really only make sense for classes and methods. In particular, you can't write a type definition that only makes sense when constrained. $\blacktriangleleft$ 

**James**  $\blacktriangleright$  Declaring parameterized types with  $=$  like this is very confusing! How do we write an anonymous, structural, parameterized type? Do we need to? Or aren't we able to write such types? $\triangleleft$ 

```
Kim \blacktriangleright I suppose we could instead write:
```

```
type MyParametricType = type < A, B>{
    at (\thereforeA) put (\thereforeB) -> Boolean
    cleanup(_:B)
 }
```
## 11.4 Relationships between Types— Conformance Rules

The key relation between types is **conformance**. We write  $B \leq A$  to mean B conforms to A; that is, that B has all of the methods of A, and perhaps additional methods (and that the corresponding methods have conforming signatures). This can also be read as "B is a subtype of A", "A is a supertype of B".

We now define the conformance relation more rigorously. This section draws heavily on the wording of the Modula-3 report [?].

If  $B \leq A$ , then every object of type B is also an object of type A. The converse does not apply.

If A and B are ground object types, then  $B \le A$  iff for every method m in A, there is a corresponding method  $m$  (with the same name) in B such that

- The method m in B must have the same number of arguments as m in A, with the same distribution in multi-part method names.
- If the method m in A has signature " $(P_1,...P_n) \rightarrow R$ ", and m in B has signature " $(Q_1, \ldots Q_n) \rightarrow S$ ", then
	- parameter types must be contravariant:  $P_i \leq Q_i$
	- results types must be covariant: S <: R

 $\overline{Kim}$  I almost feel the signature should be further subdivided to reflect multi-part names, but that seems too painful. $\blacktriangleleft$ 

If a class or object B inherits from another class A, then B's type should conform to A's type.  $\Box$  Andrew  $\Box$  Whoa! Are you making an assertion as to what a "good program" should  $\overline{do?}$  This is not something that the language requires.  $\blacktriangleleft$  If A and B are parameterized classes, then similar instantiatons of their types should conform.  $\mathsf{Kim} \blacktriangleright \mathsf{Need}$  to reword and resolve what this means. Could allow, but make type checker work harder — all the way up the inheritance chain or disallow. This does not make it clear. $\blacktriangleleft$ 

The conformance relationship is used in **where** clauses to constrain type parameters of classes and methods.  $\boxed{\text{Kim}}$   $\blacktriangleright$  Not really — must define matches Andrew  $\blacktriangleright$  And for that we need to first define types as fixed points of generator functions. The above doesn't even define the meaning of the trivial recursive type type R = type { not  $->R$  }.

## 11.5 Variant Types

Variables with untagged, retained variant types, written  $T1 | T2 ... | Tn$ , may refer to an object of any one of their component types. No objects actually have variant types, only expressions. The actual type of an object referred to by a variant variable can be determined using that object's reified type information.  $\Box$  Andrew  $\blacktriangleright$  I reworded the above. Is it what we mean?

The only methods that may be requested via a variant type  $\vert$  **Andrew**  $\vert \blacktriangleright \text{What}$ does this mean? Methods are requested on objects, not "via types" $\blacktriangleleft$  are methods with exactly the same declaration across all members of the variant. (Option) methods with different signatures may be requested at the most most specific argument types and least specific return type.  $|\mathbf{Kim}| \blacktriangleright$  If we choose this, we should write it more  $carefully. \blacktriangleleft$ 

Variant types are retained as variants: they are not equivalent to the object type that describes all common methods. This is so that the exhaustiveness of match/case statements can be determined statically. Thus the rules for conformance are more restrictive:

 $S \lt: S | T; T \lt: S | T$  $(S' < S) \& (T' < T) \Rightarrow (S' | T') < (S | T)$  To illustrates the limitations of variant types, suppose

type  $S = \{m: A \rightarrow B, n:C \rightarrow D\}$ type T =  $\{m: A \rightarrow B, k: E \rightarrow F\}$ type  $U = \{m: A \to B\}$ 

Then  $\cup$  fails to conform to  $\cup$  | T even though  $\cup$  contains all methods continued in both S and T.

## 11.6 Intersection Types

An object conforms to an Intersection type, written T1 & T2 & ... & Tn, if and only if that object conforms to all of the component types. The main use of intersection types is for augmenting types with new operations, and as as bounds on where clauses. Andrew  $\blacktriangleright$  Bounds need type-generators, not types. And even the first example doesn't really work without SelfType $\triangleleft$ 

## Examples

```
type List < T = Sequence< T > & type {
   add( :T) -> List<T>remove( :T) -> List<T>}
class happy.new(T>(param: T)
  where T <: (Comparable(T > \& Printable \& Happyable) {
          ...
}
```
## 11.7 Union Types

Structural union types (sum types), written  $T1 + T2 + ... + Tn$ , are the dual of intersection types. A union type  $T1 + T2$  has the interface common to T1 and T2. Thus, a type U conforms to  $T1 + T2$  if it has a method that conforms to each of the methods common to T1 and T2. Unions are mostly included for completeness: variant types subsume most uses.

#### 11.8 Type subtraction

A type subtraction, written  $T1 - T2$  has the interface of T1 without any of the methods in T2.  $\vert$  Kim  $\vert$  > Need to tighten up this definition.

## 11.9 Singleton Types

 $James$   $\rightarrow$  How does this work with the "new" pattern matching interpretation? I think  $singleton$  objects must be self-matching for this to work reliably

The names of singleton objects, typically declared in object declarations, may be used as types. Singleton types match only their singleton object. Singleton types can be distinguished from other types because Grace type declarations are statically typed. Andrew  $\blacktriangleright$  I don't understand the last remark. And the idea of a Singleton type is in stark opposition to the idea of structural typing. $\blacktriangleleft$ 

```
def null = object \{method isNull −> Boolean {return true}
}
type Some<T> {
   thing -> T
   isNull −> Boolean
}
```
type  $Option < T >$  =  $Some < T >$  | null

## 11.10 Nested Types

Type definitions may be nested inside other expressions, for example, they may be defined inside object, class, method, and other type definitions. Such types can be referred to using "dot" notation, written o.T. This allows a type to be used as a specification module, and for types to be imported from modules, since modules are objects.

## 11.11 Additional Types of Types

option: Grace may support exact types (written =Type)

option: Grace probably will probably not support Tuple types, probably written Tuple<T1, T2, ..., Tn>.

option: Grace may support selftypes, written Selftype.

## 11.12 Syntax for Types

This is very basic - but hopefully better than nothing!

```
Type := GroundType | (Type ("|" | "&" | "+") Type) | "(" Type ")"
GroundType ::= BasicType | BasicType "<" Type ","... ">" | "Selftype"
BasicType ::= TypeID \mid "=" TypeID
```
## 11.13 Reified Type Information Metaobjects and Type Literals

(option) Types are represented by objects of type Type (Hmm, should be  $Type < T>$ ?). Since Grace has a single namespace, types can be accessed by requesting their names.

To support anonymous type literals, types may be written in expressions: type Type. This expression returns the type metaobject representing the literal type.

 $\mathsf{Kim} \blacktriangleright$  I don't understand the need for this. Can someone give an example? Andrew  $\blacktriangleright$  I don't even understand what it means.

## 11.14 Type Assertions

(option) Type assertions can be used to check conformance and equality of types.

assert  ${B <: A}$ // B 'conforms to' A. assert {B <: {foo(\_:C) −> D} } // B had better have a foo method from C returning D assert  ${B = A | C}$ 

## 11.15 Notes

- 1. (Sanity Check) these rules  $\boxed{\text{Kim}}$  > ????
- 2. What's the relationship between "type members" across inheritance (and subtyping???). What are the rules on methods etc.  $|\mathsf{Kim}| \blacktriangleright \mathsf{No}$  variance in type definitions when inherit.
- 3. On matching, How does destructuring match works? What's the protocol? Who defines the extractor method? (not sure why this is here)  $\mathsf{Kim}$  $\blacktriangleright$  Doesn't this go back in matching section?
- 4. can a type extend another type?  $\boxed{\text{Kim}} \blacktriangleright$  Yes, though we use & to denote it.  $|$  Kim  $| \blacktriangleright$  May be an issue – and distinction – if we allow SelfType $\blacktriangleleft$
- 5. Structural typing means we neither need nor want any variance annotations! Because Grace is structural, programmers can always write an (anonymous) structural type that gives just the interface they need— or such types could be stored in a library.  $|\mathsf{Kim}| \blacktriangleright \mathsf{Yes}$ . Move this somewhere reasonable in the  $spec.$
- 6. ObjectTypes require formal parameter names & need to fix examples. §???
- 7. Tuples §??. Syntax as a type? Literal Tuple Syntax?
- 8. Nesting.

9. Serialization

10. Include dialect description.

# 12 Pragmatics

The distribution medium for Grace programs, objects, and libraries is Grace source code.

Grace source files should have the file extension .grace. If, for any bizzare reason a trigraph extension is required, it should be .grc

Grace files may start with one or more lines beginning with " $#$ ": these lines are ignored.

## 12.1 Garbage Collection

Grace implementations should be garbage collected. Safepoints where GC may occur are at any backwards branch and at any method request.

Grace will not support finalisation.  $|\mathbf{Kim}|$  Seems like we will need it!

## 12.2 Concurrency and Memory Model

The core Grace specification does not describe a concurrent language. Different concurrency models may be provided as dialects.

Grace does not provide overall sequential consistency. Rather, Grace provides sequential consistency within a single thread. Across threads, any value that is read has been written by some thread sometime— but Grace does not provide any stronger guarantee for concurrent operations that interfere.  $\vert$  Kim  $\vert$   $\triangleright$  Semantics of language must be independent of the hardware specs. $\triangleleft$ 

Grace's memory model should support efficient execution on architectures with Total Store Ordering (TSO).

# 13 Libraries

 $\vert$  Kim  $\vert$   $\blacktriangleright$  Need to put standard libraries in appendices.

## 13.1 Collections

Grace will support some collection classes.

Collections will be indexed 1..size by default; bounds should be able to be chosen when explicitly instantiating collection classes.

# Acknowledgements

Thanks to Josh Bloch, Cay Horstmann, Micahel Kølling, Doug Lea, the participants at the Grace Design Workshops and the IFIP WG2.16 Programming Language Design for discussions about the language design.

Thanks to Michael Homer and Ewan Tempero for their comments on drafts.

The Scala language specification 2.8 [?] and the Newspeak language specification 0.05 [?] were used as references for early versions of this document. The design of Grace (so far!) has been influenced by Algol [?, ?], AmbientTalk [?], AspectJ [?], BCPL [?, ?], Beta [?], Blue [?, ?, ?], C [?], C++ [?], C] [?, ?], Dylan [?], Eiffel [?, ?], Emerald [?],  $F_1$  [?],  $F_2$  [?],  $FGJ$  [?],  $FJ\vee$  [?], FORTRESS [?], gBeta [?], Haskell [?], Java [?, ?], Kevo [?], Lua [?], Lisp [?], ML [?], Modula-2 [?], Modula-3 [?], Modular Smalltalk [?], Newspeak [?, ?], Pascal [?], Perl [?], Racket [?], Scala [?, ?], Scheme [?], Self [?], Smalltalk [?, ?, ?, ?], Object-Oriented Turing [?], Noney [?], and Whiteoak [?] at least: we apologise if we've missed any languages out. All the good ideas come from these languages: the bad ideas are all our fault [?].

# A To Be Done

As well as the large list in Section ?? of features we haven't started to design, this section lists details of the language that remain to be done:

- 1. specify full numeric types  $\boxed{\text{Kim}}$  Should be single type not types<
- 2. Block::apply §??—How should we spell "apply"? "run"?  $\overline{\text{Kim}}$   $\blacktriangleright$  decided on apply  $\Box$  Andrew  $\Box$  Because mapping can be represented by both Dictionaries and Functions, there is a (good!) argument to spell "apply" and "at" the same way. "at" is also shorter than "apply". $\blacktriangleleft$
- 3. confirm method lookup algorithm, in particular relation between lexical scope and inheritance (see §??) ("Out then  $Up$ "). Is that enough? Does the noshadowing rule work? If it does, is this a problem?  $|\mathbf{Kim}| \blacktriangleright \mathbf{We}$  seem to have given up on the no-shadowing rule. The general rule for name lookup is that all paths are explored. If two paths give same name then the using occurrence must be annotated with self or outer to disambiguate the use. $\triangleleft$  Andrew  $\blacktriangleright$  We still have the no shadowing rule. It disallow method or block temporaries and parameters that would shadow variables from an enclosing lexical scope. But method names are different: programmers are not free to choose their own method names, because they may have to implement a type. Minigrace currently implements outer dynamically, as a method that resolves to the enclosing object. This is a known limitation, and means that there is no way to explicitly refer to a shadowed name in an enclosing method. $\triangleleft$
- 4. update grammar to incude "outer" §??.
- 5. confirm rules on named method argument parenthesization §??
- 6. how are (mutually) recursive names initialised?
- 7. how should case work and how powerful should it be §??, see blog post 10/02/2011, Jon Boyland's paper. How do type patterns interact with the static type system?
- 8. support multiple factory methods for classes  $\S$ ? | Kim | Show how it is done, but no need for separate syntax. $\triangleleft$
- 9. factory methods.
- 10. where should we draw the lines between object constructor expressions/ named object declarations, class declarations, and "hand-built" classes? §??  $\mathsf{Kim} \blacktriangleright$  Don't understand what the issue is.  $\blacktriangleleft$  Andrew  $\blacktriangleright$  I think that this is James asking if the class and factory method syntaxes are anything more than  $ab$ breviations $\blacktriangleleft$
- 11. how do factories etc relate to "uninitialised" §??
- 12. decide what to do about equality operators §?? | Kim  $\blacktriangleright$  That is important!
- 13. Support for enquiring about static type (decltype ?) and dynamic type (dyntype ?). Note that neither of these is a method request.
- 14. What is the type system?  $\overline{|\mathsf{Kim}|} \blacktriangleright \textit{We should insert definition.} \blacktriangleleft$
- 15. Multiple Assignment §?? Kim  $\blacktriangleright$  Why bother?  $\blacktriangleleft$  Andrew  $\blacktriangleright$  Because it's more elegant than using a temp to switch the values of two variables. But we won't need it unless we have tuples. $\triangleleft$
- 16. Type assertions should they just be normal assertions between types? so  $e.g., \le \text{could be a normal operator between types.}$
- 17. Grace needs subclass compatibility rules  $\overline{Kim}$   $\rightarrow$  YES!!
- 18. Brands Do we need them is a teaching language?  $\vert$  Kim  $\vert$  Maybe not needed Andrew  $\blacktriangleright$  I tend to agree that they are unnecessary
- 19. weak references  $\vert$  Kim  $\vert$  > ???? why? $\vert$  Andrew  $\vert$  > I predict that we will find that we need them for certain data structures.  $\triangleleft$
- 20. virtualise literals numbers, strings,
- 21. Do we want a built-in sequence constructor, or tuple constructor?
- 22. design option generalised requests, that is, requests with 0 or more repeating parts like elseif

# B Grammar

```
// top level
def program = rule {codeSequence \tilde{C} rep(ws) \tilde{C} end}
def codeSequence = rule { repdel((declaration | statement), semicolon) }
def innerCodeSequence = rule { repdel((innerDeclaration | statement), semicolon) }
```
// declarations

```
def declaration = rule { varDeclaration | defDeclaration | classDeclaration |
                                  typeDeclaration | methodDeclaration }
def innerDeclaration = rule { varDeclaration | defDeclaration | classDeclaration |
                                 typeDeclaration }
def varDeclaration = rule { varId \tilde{ } identifier \tilde{ } opt(colon \tilde{ } typeExpression) \tilde{ }opt(assign ~ expression) }
def defDeclaration = rule { defId \tilde{ } identifier \tilde{ } opt(colon \tilde{ } typeExpression) \tilde{ }equals ~ expression }
def methodDeclaration = rule { methodId ~ methodHeader ~ methodReturnType ~ whereClause ~
                                   lBrace ~ innerCodeSequence ~ rBrace }
def classDeclaration = rule { classId ~ identifier ~ dot ~ classHeader ~ methodReturnType ~ whereClause ~
                                   lBrace ~ inheritsClause ~ codeSequence ~ rBrace }
//def oldClassDeclaration = rule { classId ~ identifier ~ IBrace ~
```

```
// opt(genericFormals <math>\sim</math> blockFormals <math>\sim</math> arrow) <math>\sim</math> codeSequence <math>\sim</math> rBrace <math>\}</math>
```

```
//warning: order here is significant!
def methodHeader = rule { accessingAssignmentMethodHeader | accessingMethodHeader |assignmentMethodHeader |
                                 methodWithArgsHeader | unaryMethodHeader | operatorMethodHeader |
                                 prefixMethodHeader }
def classHeader = rule { methodWithArgsHeader | unaryMethodHeader }
def inheritsClause = rule { opt( inheritsId \tilde{ } expression \tilde{ } semicolon ) }
def unaryMethodHeader = rule { identifier \tilde{ } genericFormals }
def methodWithArgsHeader = rule { firstArgumentHeader ~ repsep(argumentHeader,opt(ws)) }
def firstArgumentHeader = rule { identifier \tilde{ } genericFormals \tilde{ } methodFormals }
def argumentHeader = rule { identifier \tilde{ } methodFormals }
def operatorMethodHeader = rule { otherOp \tilde{ } oneMethodFormal }
def prefixMethodHeader = rule { opt(ws) \tilde{\phantom{1}} token("prefix") \tilde{\phantom{1}} otherOp }
// forbid space after prefix?
def assignmentMethodHeader = rule { identifier \tilde{ } assign \tilde{ } oneMethodFormal }
def accessingMethodHeader = rule { lrBrack ~ genericFormals ~ methodFormals }
def accessingAssignmentMethodHeader = rule { lrBrack \tilde{ } assign \tilde{ } genericFormals \tilde{ } methodFormals }
def methodReturnType = rule { opt(arrow \tilde{ } nonEmptyTypeExpression ) }
def methodFormals = rule { lParen ~ rep1sep( identifier ~ opt(colon ~ typeExpression), comma) ~ rParen}
def oneMethodFormal = rule { IParen ~ identifier ~ opt(colon ~ typeExpression) ~ rParen}
def blockFormals = rule { repsep( identifier \tilde{ } opt(colon \tilde{ } typeExpression), comma) }
def matchBinding = rule{ (identifier | literal | parenExpression) \hat{ }opt(colon ~ nonEmptyTypeExpression ~ opt(matchingBlockTail)) }
def matchingBlockTail = rule { IParen ~ rep1sep(matchBinding, comma) ~ rParen }
def typeDeclaration = rule { typeId \tilde{ } identifier \tilde{ } genericFormals \tilde{ }equals ~ nonEmptyTypeExpression ~ semicolon ~ whereClause}
def typeExpression = rule { (opt(ws) ~ typeOpExpression ~ opt(ws)) | opt(ws) }
def nonEmptyTypeExpression = rule { opt(ws) ~ typeOpExpression ~ opt(ws) }
def typeOp = rule { opsymbol("|") | opsymbol("&") | opsymbol("+") }
// def typeOpExpression = rule { rep1sep(basicTypeExpression, typeOp) }
def typeOpExpression = rule \frac{1}{2} // this complex rule ensures two different typeOps have no precedence
  var otherOperator
  basicTypeExpression \tilde{ } opt(ws) \tilde{ }opt( guard(typeOp, { s -> otherOperator:= s; true }) \tilde{ }rep1sep(basicTypeExpression ~ opt(ws),
            guard(typeOp, \{ s \rightarrow s == \text{otherOperator } \})
        )
    )
  }
def basicTypeExpression = rule { nakedTypeLiteral | literal | pathTypeExpression | parenTypeExpression }
   // if we keep this, note that in a typeExpression context { a; } is interpreted as type { a; }
   // otherwise as the block \{a; \}
```
def pathTypeExpression = rule { opt(superId  $\tilde{ }$  ot)  $\tilde{ }$  rep1sep((identifier  $\tilde{ }$  genericActuals),dot) }

def parenTypeExpression = rule { IParen  $\tilde{ }$  typeExpression  $\tilde{ }$  rParen }

// statements

```
def statement = rule { returnStatement | (expression \tilde{ } opt(assignmentTail)) }
    // do we need constraints here on which expressions can have an assignmentTail
    // could try to rewrite as options including (expression \tilde{ } arrayAccess \tilde{ } assignmentTail)
    \frac{1}{2} expression \tilde{ } dot \tilde{ } identifier \tilde{ } assignment Tail
def returnStatement = rule { symbol("return") ~ opt(ws) ~ opt(expression) }
//doesn't need parens
def assignmentTail = rule { assign \tilde{ } expression }
// expressions
def expression = rule \{ opExpression \}//def opExpression = rule { rep1sep(addExpression, otherOp)}
def opExpression = rule \frac{1}{2} // this complex rule ensures two different otherOps have no precedence
  var otherOperator
  addExpression ~ opt(ws) ^
     opt( guard(otherOp, { s -> otherOperator:= s; true }) ~
         rep1sep(addExpression ~ opt(ws),
            guard(otherOp, \{ s -> s == otherOperator \})
         )
    )
  }
def addExpression = rule { rep1sep(multExpression, addOp) }
def multExpression = rule { rep1sep(prefixExpression, multOp) }
def prefixExpression = rule { (rep(otherOp) \tilde{ } selectorExpression) | (rep1(otherOp) \tilde{ } superId) }
      // we can have !super
def selectorExpression = rule { primaryExpression \tilde{ } rep(selector) }
\text{def} selector = rule { (dot \tilde{ } unaryRequest) |
                        (dot ~ requestWithArgs) |
                        (lBrack ~ rep1sep(expression,comma) ~ rBrack)
                       }
def operatorChar = CharacterSetParser.new("!?@#$%^&|~=+-*/><:.") // had to be moved up
//special symbol for operators: cannot be followed by another operatorChar
method opsymbol(s : String) {trim(token(s) ~ not(operatorChar))}
```

```
def multOp = opsymbol "∗" | opsymbol "/"
def addOp = opsymbol "+" | opsymbol "−"
def otherOp = rule { guard(trim(rep1(operatorChar)), { s -> ! parse(s) with( reservedOp ~ end ) })}
    // encompasses multOp and addOp
def operator = rule { otherOp | reservedOp }
```

```
def unaryRequest = rule { trim(identifier) ~ genericActuals ~ not(delimitedArgument) }
def requestWithArgs = rule { firstRequestArgumentClause ~ repsep(requestArgumentClause,opt(ws)) }
def firstRequestArgumentClause = rule { identifier ~ genericActuals ~ opt(ws) ~ delimitedArgument }
def requestArgumentClause = rule { identifier ~ opt(ws) ~ delimitedArgument }
\text{def}\ \text{delimitedArgument} = \text{rule} \{ \text{ arguments} \mid \text{Parens} \mid \text{blockLiteral} \mid \text{stringLiteral} \}def argumentsInParens = rule { IParen ~ rep1sep(drop(opt(ws)) ~ expression, comma) ~ rParen
}
def implicitSelfRequest = rule { requestWithArgs | rep1sep(unaryRequest,dot) }
def primaryExpression = rule { literal | nonNakedSuper | implicitSelfRequest | parenExpression }
def parenExpression = rule { IParen ~ rep1sep(drop(opt(ws)) ~ expression, semicolon) ~ rParen }
                                            // TODO should parenExpression be around a codeSequence?
def nonNakedSuper = rule { superId \tilde{ } not(not( operator|IBrack )) }
// "generics"
def genericActuals = rule { opt(IGeneric \tilde{ } opt(ws) \tilde{ }rep1sep(opt(ws) ~ typeExpression ~ opt(ws),opt(ws) ~ comma ~ opt(ws)) ~
                                opt(ws) ~ rGeneric) }
def genericFormals = rule { opt(IGeneric \tilde{ } rep1sep(identifier, comma) \tilde{ } rGeneric) }
def whereClause = rule { repdel(whereId \tilde{ } typePredicate, semicolon) }
def typePredicate = rule \{ expression \}//wherever genericFormals appear, there should be a whereClause nearby.
// "literals"
\text{def} literal = rule { stringLiteral | selfLiteral | blockLiteral | numberLiteral |
                        objectLiteral | tupleLiteral | typeLiteral }
def stringLiteral = rule { opt(ws) ~ doubleQuote ~ rep( stringChar ) ~ doubleQuote ~ opt(ws) }
def stringChar = rule { (drop(backslash) \tilde{ } escapeChar) | anyChar | space}
\mathsf{def} blockLiteral = rule { lBrace \tilde{\phantom{a}} opt( (matchBinding | blockFormals) \tilde{\phantom{a}} arrow)
                                        innerCodeSequence ~ rBrace }
def selfLiteral = symbol "self"
def numberLiteral = trim(DigitStringParser.new)
def objectLiteral = rule { objectId \tilde{ } | Brace \tilde{ } inheritsClause \tilde{ } codeSequence \tilde{ } rBrace }
def tupleLiteral = rule { IBrack \tilde{ } repsep( expression, comma ) \tilde{ } rBrack }
def typeLiteral = rule { typeId \tilde{ } opt(ws) \tilde{ } nakedTypeLiteral }
def nakedTypeLiteral = rule \{ IBrace \tilde{ } opt(ws) \tilde{ }repdel(methodHeader ~ methodReturnType, (semicolon | whereClause)) ~
                                  opt(ws) ~ rBrace }
// terminals
def backslash = token "\\" // doesn't belong here, doesn't work if left below!
\mathsf{def} doubleQuote = token "\""
def space = token " "def semicolon = rule { (symbol(";") ~ opt(trim(newLine))) }
def colon = rule {both(symbol ":",not(assign))}
def newLine = symbol "\n\sqrt{n}"
```

```
def lParen = symbol "("
\det rParen = symbol ")"
def IBrace = symbol "\{"
def rBrace = symbol "\}"
def lBrack = symbol "["
\det rBrack = symbol "]"
\det IrBrack = symbol "[]"
\det arrow = symbol "->"
\det dot = symbol "."
def assign = symbol ":="
def equals = symbol "="def IGeneric = token "<"
def rGeneric = token ">"
def \text{ comm} = rule \{ symbol(","")\}def escapeChar = CharacterSetParser.new("\\\"'\{\}bnrtlfe ")
def azChars = "abcdefghijklmnopqrstuvwxyz"def AZChars = "ABCDEFGHIJKLMNOPQRSTUVWXYZ"
def otherChars = "1234567890~!@#$%^&∗()_−+=[]|\:;<,>.?/"
def anyChar = CharacterSetParser.new(azChars ++ AZChars ++ otherChars)
def identifierString = trim(GraceIdentifierParser.new)
// def identifier = rule { bothAll(trim(identifierString),not(reservedIdentifier)) }
                            // bothAll ensures parses take the same length
// def identifier = rule{ both(identifierString,not(reservedIdentifier)) }
                            // both doesn't ensure parses take the same length
\mathsf{def} identifier = rule \{ guard(identifierString, \{ s -> ! parse(s) with( reservedIdentifier \tilde{\phantom{a}} end )\,\} \}// probably works but runs out of stack
// anything in this list needs to be in reservedIdentifier below (or it won't do what you want)
def superId = symbol "super"
def extendsId = symbol "extends"
def inheritsId = symbol "inherits"
def classId = symbol "class"
def objectId = symbol "object"
\det typeId = symbol "type"
\det whereId = symbol "where"
def def = symbol "def"\det varld = symbol "var"
def methodId = symbol "method"
def prefixId = symbol "prefix"
def interfaceId = symbol "interface"
def reservedIdentifier = rule {selfLiteral | superId | extendsId | inheritsId |
          classId | objectId | typeId | whereId |
          defld | varld | methodId | prefixId | interfaceId } // more to come
```
def reservedOp = rule {assign | equals | dot | arrow | colon | semicolon} // this is not quite right

## References

- [1] Eric Allen, David Chase, Joe Hallett, Victor Luchangco, Jan-Willem Maessen, Sukyoung Ryu, Guy L. Steele Jr., and Sam Tobin-Hochstadt. The Fortress language specification version  $1.0\beta$ . Technical report, Sun Microsystems, Inc., March 2007.
- [2] Henry G. Baker. Equal rights for functional objects or, the more things change, the more they are the same. OOPS Messenger, 4(4), October 1993.
- [3] Gavin M. Bierman, Erik Meijer, and Mads Torgersen. Lost in translation: formalizing proposed extensions to  $C$ . In *OOPSLA*, 2007.
- [4] Gavin M. Bierman, Erik Meijer, and Mads Torgersen. Adding dynamic types to  $C_{\sharp}$ . In *ECOOP*, 2010.
- [5] Andrew P. Black, Eric Jul, Norman Hutchinson, and Henry M. Levy. The development of the Emerald programming language. In History of Programming Languages III. ACM Press, 2007.
- [6] Gilad Bracha. Newspeak programming language draft specification version 0.0. Technical report, Ministry of Truth, 2009.
- [7] Gilad Bracha and David Griswold. Stongtalk: Typechecking Smalltalk in a production environment. In OOPSLA. ACM Press, 1993.
- [8] Gilad Bracha, Peter von der Ahé, Vassili Bykov, Yaron Kashai, William Maddox, and Eliot Miranda6. Modules as objects in Newspeak. In ECOOP, 2010.
- [9] Tim Budd. A Little Smalltalk. Addison-Wesley, 1987.
- [10] Luca Cardelli. Type systems. In Allen B. Tucker, editor, Computer Science Handbook, chapter 97. CRC Press, 2nd edition, 2004.
- [11] Luca Cardelli, James Donahue, Lucille Glassman, Mick Jordan, Bill Kalsow, and Greg Nelson. Modula-3 reference manual. Technical Report Research Report 53, DEC Systems Research Center (SRC), 1995.
- [12] J. Dedecker, T. Van Cutsem, S. Mostinckx, T. D'Hondt, and W. De Meuter. Ambient-oriented programming in AmbientTalk. In ECOOP, pages 230–254, 2006.
- [13] Carlton Egremont III. Mr. Bunny's Big Cup o' Java. Addison-Wesley, 1999.
- [14] Erik Ernst. Family polymorphism. In ECOOP, 2001.
- [15] Matthias Felleisen, Robert Bruce Findler, Matthew Flatt, and Shriram Krishnamurthi. How To Design Programs. MIT Press, 2001.
- [16] Richard P. Gabriel. LISP: Good news, bad news, how to win big. AI Expert, 6(6):30–39, 1991.
- [17] Joseph Gil and Itay Maman. Whiteoak: Introducing structural typing into Java. In OOPSLA, 2008.
- [18] Brian Goetz, Time Peierls, Joshua Block, Joesph Bowbeer, David Holmes, and Doug Lea. Java Concurrency in Practice. Addison Wesley Professional, 2006.
- [19] Adele Goldberg and David Robson. Smalltalk-80: The Language and its Implementation. Addison-Wesley, 1983.
- [20] C.A.R. Hoare. Hints on programming language design. Technical Report AIM-224, Stanford Artificial Intelligence Laboratory, 1973.
- [21] Ric Holt and Tom West. OBJECT ORIENTED TURING REFER-ENCE MANUAL seventh edition version 1.0. Technical report, Holt Software Associates Inc., 1999.
- [22] Paul Hudak, John Hughes, Simon Peyton Jones, and Philip Wadler. A history of Haskell: being lazy with class. In History of Programming Languages III, pages 12–1–12–55. ACM Press, 2007.
- [23] Roberto Ierusalimschy, Luiz Henrique de Figueiredo, and Waldemar Celes. The evolution of Lua. In HOPL-III, 2007.
- [24] A. Igarashi, B.C. Pierce, and P. Wadler. Featherweight Java: A minimal core calculus for Java and GJ. ACM Transactions on Programming Languages and Systems, 23(3):396–450, 2001.
- [25] Atsushi Igarashi and Hideshi Nagira. Union types for object- oriented programming. Journal of Object Technology, 6(2):31–45, February 2007. http://www.jot.fm/issues/issues 2007 02/article3.
- [26] Daniel H.H. Ingalls. Design principles behind Smalltalk. BYTE Magazine, August 1981.
- [27] Kathleen Jensen and Niklaus Wirth. Pascal User Manual and Report. Springer, 1975.
- [28] Brian W. Kernighan and Dennis M. Ritchie. The "C" Programming Language. Addison-Wesley, 2nd edition, 1993.
- [29] Gregor Kiczales, Erik Hilsdale, Jim Hugunin, Mik Kersten, Jeffrey Palm, and William G. Griswold. An overview of AspectJ. In ECOOP, 2001.
- [30] Michael Kölling, Bett Koch, and John Rosenberg. Requirements for a first year object-oriented teaching language. In ACM Conference on Computer Science Education (SIGCSE), 1995.
- [31] Michael Kölling and John Rosenberg. Blue— a language for teaching object-oriented programming. In ACM Conference on Computer Science Education (SIGCSE), 1996.
- [32] Michael Kölling and John Rosenberg. Blue a language for teaching object-oriented programming language specification. Technical Report TR97-13, Monash University Department of Computer Science and Software Engineering, 1997.
- [33] Ole Lehrmann Madsen, Birger Møller-Pedersen, and Kristen Nygaard. Object-Oriented Programming in the BETA Programming Language. Addison-Wesley, 1993.
- [34] Donna Malayeri and Jonathan Aldrich. Integrating nominal and structural subtyping. In ECOOP, 2008.
- [35] Bertrand Meyer. *Object-oriented Software Construction*. Prentice Hall, 1988.
- [36] Bertrand Meyer. *Eiffel: The Language*. Prentice Hall, 1992.
- [37] Robin Milner, Mads Tofte, and Robert Harper. The Definition of Standard ML. MIT Press, 1990.
- [38] Peter Naur. The European side of the development of ALGOL. In History of Programming Languages I, pages 92–139. ACM Press, 1981.
- [39] Martin Odersky. The Scala language specification version 2.8. Technical report, Programming Methods Laboratory, EFPL, July 2010.
- [40] Martin Odersky and Matthias Zenger. Scalable component abstractions. In OOPSLA, 2005.
- [41] Alan J. Perlis. The American side of the development of ALGOL. In History of Programming Languages I, pages 75–91. ACM Press, 1981.
- [42] Martin Richards and Colin Whitby-Stevens. BCPL: the language and its compiler. Cambridge University Press, 1980.
- [43] Andrew Shalit. The Dylan reference manual: the definitive guide to the new object-oriented dynamic language. Apple Computer, Inc., 1996.
- [44] Bjarne Stroustrup. Why C++ is not just an object-oriented programming language. In OOPSLA Companion. ACM Press, 1995.
- [45] Gerald Sussman and Guy Steele. SCHEME: An interpreter for extended lambda calculus. Technical Report AI Memo 349, MIT Artificial Intelligence Laboratory, December 1975.
- [46] Don Syme. The  $F\sharp$  draft language specification. Technical report, Microsoft, 2009.
- [47] Antero Taivalsaari. Delegation versus concatenation or cloning is inheritance too. OOPS Messenger, 6(3), 1995.
- [48] David Ungar and Randall B. Smith. SELF: the Power of Simplicity. Lisp and Symbolic Computation, 4(3), June 1991.
- [49] Larry Wall. Perl, the first postmodern computer language. http://www.wall.org/ larry/pm.html, Spring 1999.
- [50] Allen Wirfs-Brock and Brian Wilkerson. Modular Smalltalk. In OOP-SLA, 1998.
- [51] Niklaus Wirth. Modula-2 and Oberon. In HOPL, 2007.